**How To Uninstall Adobe Reader 9 Mac Os X**>>>CLICK HERE<<<

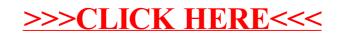